luaTeX A user's perspective

Aditya Mahajan

July 29, 2009

## What is luaTeX

www.luatex.org says

- luaTeX is an extended version of pdfTeX using lua as an embedded scripting language
- Main objective is to provide an open and configurable variant of TeX which is backward compatible with pdfTeX

THT JHT JHT JHT JHT JHT JHT II

# Translation Programming in TeX made easy

TH' TH' TH' TH' TH' TH' TH' II

## How to use lua in ConTeXt

- Call lua from TeX
	- $\triangleright$  \ctxlua{...}
	- $\triangleright$  \startluacode ... \stopluacode
- Call TeX from lua
	- $\triangleright$  tex.print(...)
	- $\triangleright$  context(...)
	- $\triangleright$  context.csname(...) experimental

## THT JHT JHT JHT JHT JHT JHT II

## Simple things are simple

THT JHT JHT JHT JHT JHT JHT II

## Example: Pick a random option

```
Encode your Name and Surname as a
\startluacode
 local a = {'null-terminated', 'dollar-terminated', 'Pascal'}
  context('%s string', a[math.random(1,3)]\stopluacode
```
Vyatcheslav Yatskovsky on ntg-context

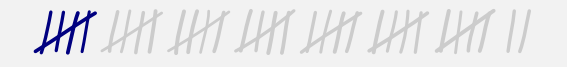

## Example: Convert decimal to binary

```
Perform logical AND, OR, and XOR of the following pair of
hexadecimal numbers:
\startluacode
 local n = math.random(10, 255)local m = math.random(10, 255)context("%X, %X", n, m)
\stopluacode
```
Vyatcheslav Yatskovsky on ntg-context

**UAT I**AT IAT IAT IAT IAT IAT II

You can parse input without exploding your brain

**JAY I**AY IAY IAY IAY IAY IAY II

## Example: Parsing

\molecule{...} should type the chemical symbol "correctly"

```
\unexpanded\def\molecule%
 {\bgroup
  \catcode`\ =\active \uccode`\~=`\ \uppercase{\let~\chemlow}%
  \catcode`\^=\active \uccode`\~=`\^ \uppercase{\let~\chemhigh}%
  \dostepwiserecurse {65}{90}{1}
     \{ \c{ \} \}\uccode`\~=\recurselevel
      \uppercase{\edef~{\noexpand\finishchem
                       \rawcharacter{\recurselevel}}}}%
  \uccode `\~=`\F \uppercase{\def~{\finishchem F\fluortrue}}%
  \catcode`\-=\active \uccode`\~=`\- \uppercase{\def~{--}}%
  \domolecule }
```
## Snippet from mhchem.sty by Martin Hensel

\def\ce#1{\mhchem@ce@xiii{\mhchem@ce@viii#1 \mhchem@END\mhchem@ENDEND}}

\def\mhchem@ce@viii#1 #2\mhchem@ENDEND{%

\ifx\mhchem@END#2%

```
\ifx\@empty#1\@empty \else
```
\mhchem@ce@x#1\mhchem@END\mhchem@ENDEND%

 $\chi$ fi

```
\else%
```
\mhchem@ce@x#1\mhchem@END\mhchem@ENDEND% \space\mhchem@ce@viii#2\mhchem@ENDEND%  $\{f_i\}$ 

```
\def\mhchem@ce@x#1#2\mhchem@ENDEND { ... }
\def\mhchem@ce@xi#1#2\mhchem@ENDEND{ ... }
\def\mhchem@ce@xii#1\mhchem@END { ... }
\def\mhchem@ce@xiii#1{ ... }
```
... ... ... ... ... ...

# LuaTeX has an inbuilt parser lpeg

**JAY JAY** JAY JAY JAY JAY JAY II

## Adapted example from Wolfgang Schuster

```
local lowercase = lpeq.R("az")local uppercase = lpeg.R("AZ")
  ... ... ... ... ... ...
local leftbrace = lpeg.P("{")
local rightbrace = lpeq.P("}")local \; nobrace = 1 - (leftbrace + rightbrace)local nested = lpeg.P { leftbrace * (csname + sign + nobrace
                                    + lpeg.V(1))^{\circ}0 * rightbrace }
  ... ... ... ... ... ...
local content = lpeg.Cs(csname + nested + sign + any)local subscript = lpeg.P("")local superscript = \lceil \log P(\lceil n \rceil) \rceil... ... ... ... ... ...
  ... ... ... ... ... ...
```
## Adapted example from Wolfgang Schuster

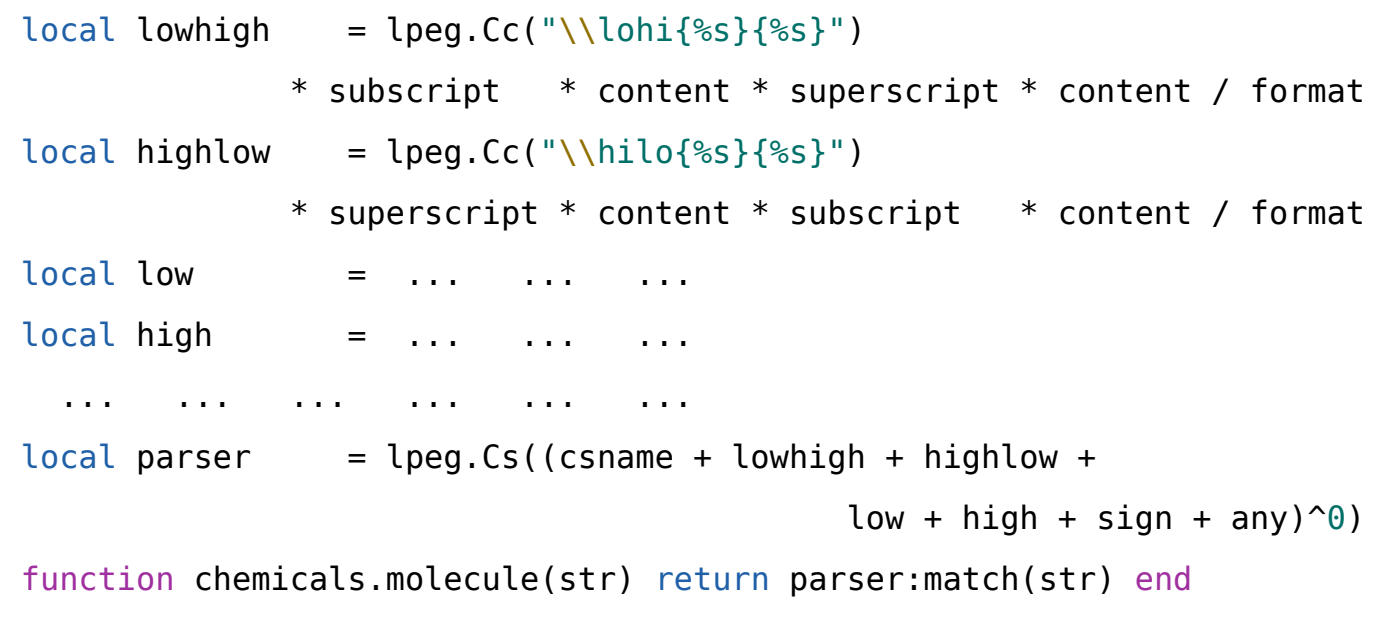

and then

\def\molecule#1{\ctxlua{commands.molecule(\!!bs#1\!!es)}}

```
UN UN UN UN U
```
## Example: Parsing math operators

- Does an operator have subscripts and superscripts?
- Get subscripts and superscripts from
	- $\triangleright$  \command
	- $\triangleright$  \command  $\{ \ldots \}$
	- $\triangleright$  \command ^ {...}
	- $\triangleright$  \command {...}
	- $\triangleright$  \command ^ {...} {...}
	- $\triangleright$  \command  $\{ \ldots \}$  ^ {...}
	- $\triangleright$  \command \limit ...
	- $\triangleright$  \command \nolimit ...

THE THE THE THE THE THE THE II

## Snippet from mathtools.sty by Morton Høgholm

```
\newcommand*\smashoperator[2][lr]{
 \def\MT_smop_use:NNNNN {\@nameuse{MT_smop_smash_#1:NNNNN}}
 \toks@{#2}
 \expandafter\MT_smop_get_args:wwwNnNn
   \the\toks@\@nil\@nil\@nil\@nil\@nil\@nil\@@nil
}
 ... ... ... ... ... ...
\def\MT smop mathop:n {\mathop}
\def\MT smop limits: {\limits}
 ... ... ... ... ... ...
\MH new boolean:n {smop one}
\MH new boolean:n {smop two}
 ... ... ... ... ... ...
```
## **JAY JAY JAY** JAY JAY JAY JAY II

## Snippet from mathtools.sty by Morton Høgholm

```
\def\MT smop get args:wwwNnNn #1#2#3#4#5#6#7\@@nil{%
 \begingroup
   \def\MT_smop_arg_A: {#1} \def\MT_smop_arg_B: {#2}
   \def\MT_smop_arg_C: {#3} \def\MT_smop_arg_D: {#4}\def\WT smop_arg_E: {#5} \ \def\WT smop_arg_F: {#6}\def\{MT \text{smop} \text{arg } G: {\#7}... ... ... ... ... ...
      ... ... ... ... ... ...
```
THE THE THE THE THE THE III.

## Snippet from mathtools.sty by Morton Høgholm

... ... ... ... ... ...

... ... ... ... ... ...

```
\if meaning:NN \MT smop arg A: \MT smop mathop:n
  \if meaning:NN \MT smop arg C:\MT smop limits:
    \left\{\det\left(\mathsf{MT}\right)\right\} smop final arg A: {#1{#2}}%
    \if meaning:NN \MT smop arg D: \@nnil \else:
      \MH set boolean T:n {smop one}
      \MH let:NwN \MT smop final arg B: \MT smop arg D:
      \MH let:NwN \MT smop final arg C: \MT smop arg E:
      \if meaning:NN \MT smop arg F: \@nnil \else:
        \MH set boolean T:n {smop two}
        \MH let:NwN \MT smop final arg D: \MT smop arg F:
        \edef\MT_smop_final_arg_E:
           {\text{Xexpand}} after\MT smop remove nil vi:N \MT smop arg G: }
      \chifi:
```
## Contrast this with the previous lua parser

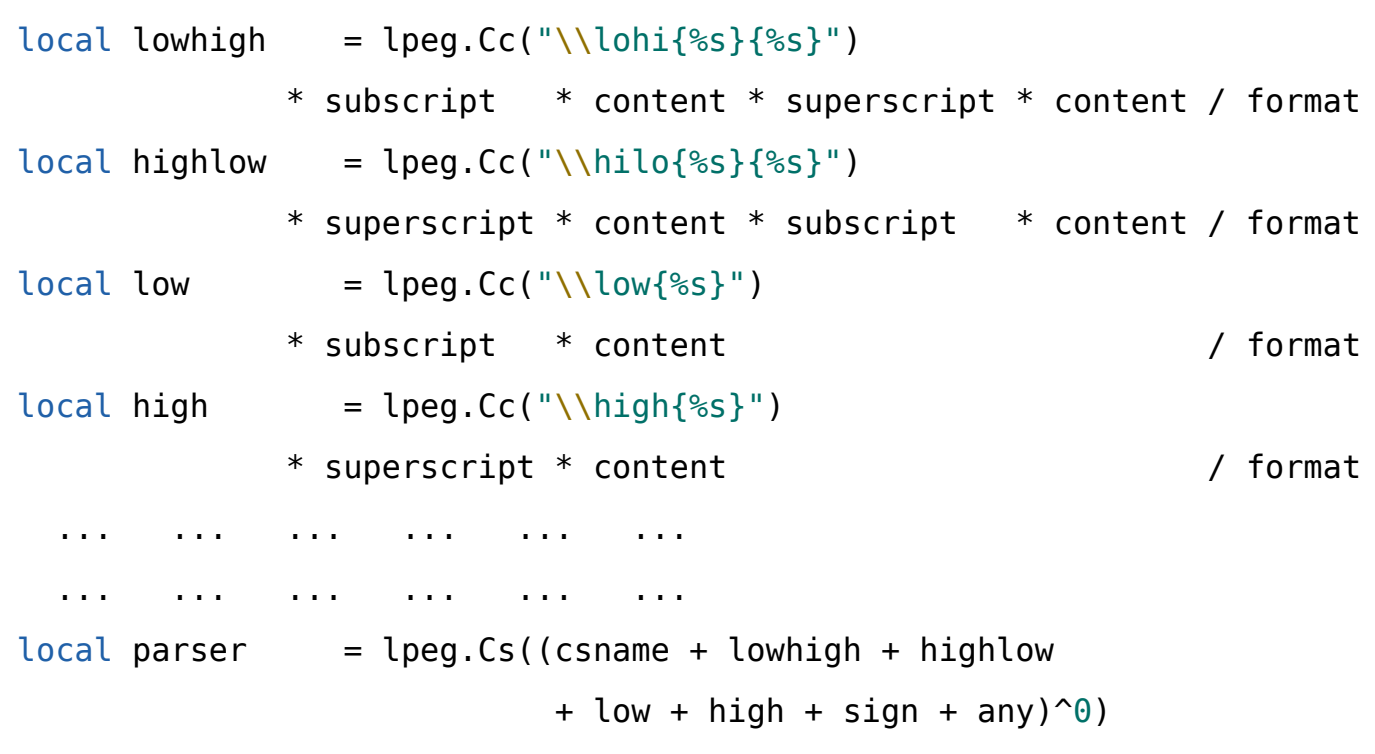

**UHT UHT UHT** UHT UHT UHT II

## Example: Parsing — Calculator math

```
\usemodule[calcmath]
```
...

...

```
\cal Q(sqrt(pi)) int(0,∞, exp(-x^2)) dx = 1}
```

$$
\frac{2}{\sqrt{\pi}} \int_{\infty}^{0} e^{-x^2} dx = 1
$$

Proof of concept: x-calcmath module

**JHT JHT JHT** JHT JHT JHT JHT II

You can do arithmetic without using an abacus

**JAY JAY JAY** JAY JAY JAY JAY II

## Divide two numbers: pgfmath library > 100 LOC

```
\pgfmathdeclarefunction{divide}{2}{%
```

```
\begingroup%
```

```
\pgfmath@x=#1pt\relax%
```

```
\pgfmath@y=#2pt\relax%
```

```
\let\pgfmath@sign=\pgfmath@empty%
```

```
\ifdim\pgfmath@y=0pt\relax%
```

```
\pgfmath@error{You've asked me to divide `#1' by `#2', %
```

```
but I cannot divide any number by *2'
```

```
\fi%
```

```
\afterassignment\pgfmath@xa%
```

```
\expandafter\c@pgfmath@counta\the\pgfmath@y\relax%
```

```
% If y is an integer, use TeX arithmatic.
```

```
\ifdim\pgfmath@xa=0pt\relax%
```

```
\divide\pgfmath@x by\c@pgfmath@counta\relax%
```

```
\edef\pgfmathresult{\pgfmath@tonumber{\pgfmath@x}}%
```

```
\let\pgfmath@next=\pgfmathdivide@@@%
```

```
\else%
```
#### 

## Divide two numbers: pgfmath library > 100 LOC

% Simple long division. \ifdim\pgfmath@x<0pt\relax% \def\pgfmath@sign{-}% \pgfmath@x=-\pgfmath@x% \fi% \ifdim\pgfmath@y<0pt\relax ... .... \fi% \pgfmath@ya=\pgfmath@y% \c@pgfmath@counta=0\relax% \ifdim\pgfmath@x>\pgfmath@ya% \ifdim\pgfmath@ya<1638.4pt\relax% \pgfmathmultiply@dimenbyten\pgfmath@ya% \ifdim\pgfmath@ya>\pgfmath@x% \pgfmathdivide@dimenbyten\pgfmath@ya% \c@pgfmath@counta=0\relax% \else% Repeat four times ... ... \fi\fi\fi\fi\fi\fi\fi\fi\fi

**UATUATUATUATU** UATUA

## Divide two numbers: pgfmath library > 100 LOC

```
% If y < 1pt use reciprocal function.
```

```
\ifdim\pgfmath@y<1pt\relax%
```

```
\ifdim\pgfmath@y<.00007pt\relax%
```

```
\pgfmath@error{The result of `#1/#2' is too big for me}{}%
\fi%
```
\pgfmathreciprocal@{\pgfmath@tonumber{\pgfmath@y}}%

\pgfmath@x=\pgfmathresult\pgfmath@x%

\edef\pgfmathresult{\pgfmath@tonumber{\pgfmath@x}}%

```
\let\pgfmath@next=\pgfmathdivide@@@%
```
\else%

```
\pgfmath@y=\pgfmath@ya%
```
\def\pgfmathresult{}%

\let\pgfmath@next=\pgfmathdivide@@%

```
\fi%
```
\fi%

}

```
\pgfmath@next%
```
<u>VAT VAT VAT VAT TAT TA</u>

## Trigonometric functions : pgfmath library

\pgfmathdeclarefunction{sin}{1}{%

```
% let #1 = a.h
```

```
% Then sin(\#1) \approx (1-b)*sin(a) + b*sin(a+1)
```
\begingroup%

```
\expandafter\pgfmath@x#1pt\relax%
```
% ... Get x to be between 0 and 180 ...

```
% Now 0 \le x \le 179. So split x into integer and decimal...
```

```
\afterassignment\pgfmath@xa%
```
\expandafter\c@pgfmath@counta\the\pgfmath@x\relax%

```
% ...if #1 is an integer, don't do anything fancy.
```
\ifdim\pgfmath@xa=0pt%

\expandafter\pgfmath@x\csname pgfmath@cos@

```
\the\c@pgfmath@counta\endcsname pt\relax%
```
#### \else

... ... ... ... ... ...

\expandafter\advance\expandafter\pgfmath@x

\csname pgfmath@cos@\the\c@pgfmath@counta\endcsname\pgfmath@xa%

```
\fi%
```
\endgroup}

## Trigonometric functions : pgfmath library

\def\pgfmath@def#1#2#3{\expandafter\def\csname pgfmath@#1@#2\endcsname{#3}}

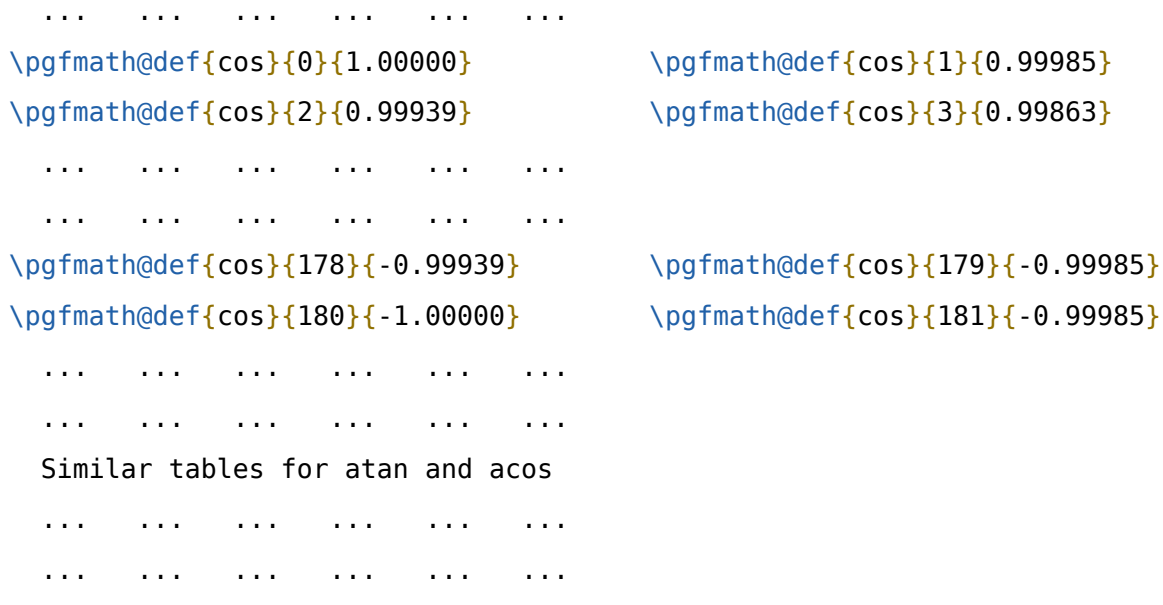

**JAY JAY JAY JAY JAY** JAY JAY II

## Arithmetic in luaTeX

\pgfmathdeclarefunction{divide}{2}%

 ${\def\phi}$  {\def\pgfmathresult{\ctxlua{context(#1/#2)}}}

\pgfmathdeclarefunction{sin}{1}%

 ${\def\phi\}$  {\def\pgfmathresult{\ctxlua{context(math.sin(#1\*2\*pi/360))}}}

## **UHT UHT UHT UHT UH**T UHT UHT II

You can write loops without worrying about expansion

THE THE THE THE THE THE THE TI

## Simple loops

How can you typeset

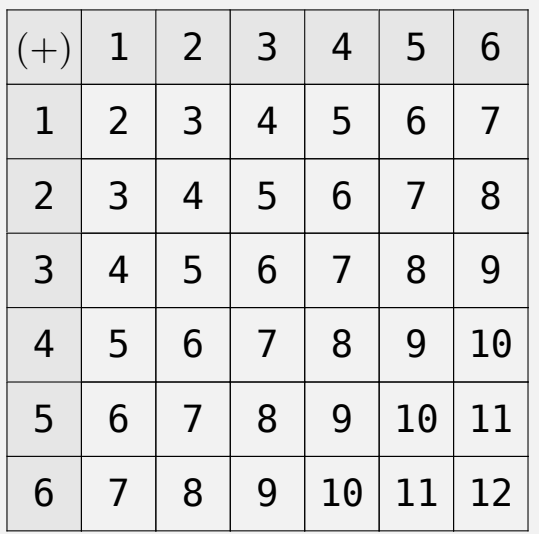

**UHT UHT UHT UHT UHT** UHT III

Question on ntg-context

## Natural tables in ConTeXt

\setupTABLE[each][each][width=2em,height=2em,align={middle,middle}] \setupTABLE[r][1][background=color,backgroundcolor=gray] \setupTABLE[c][1][background=color,backgroundcolor=gray]

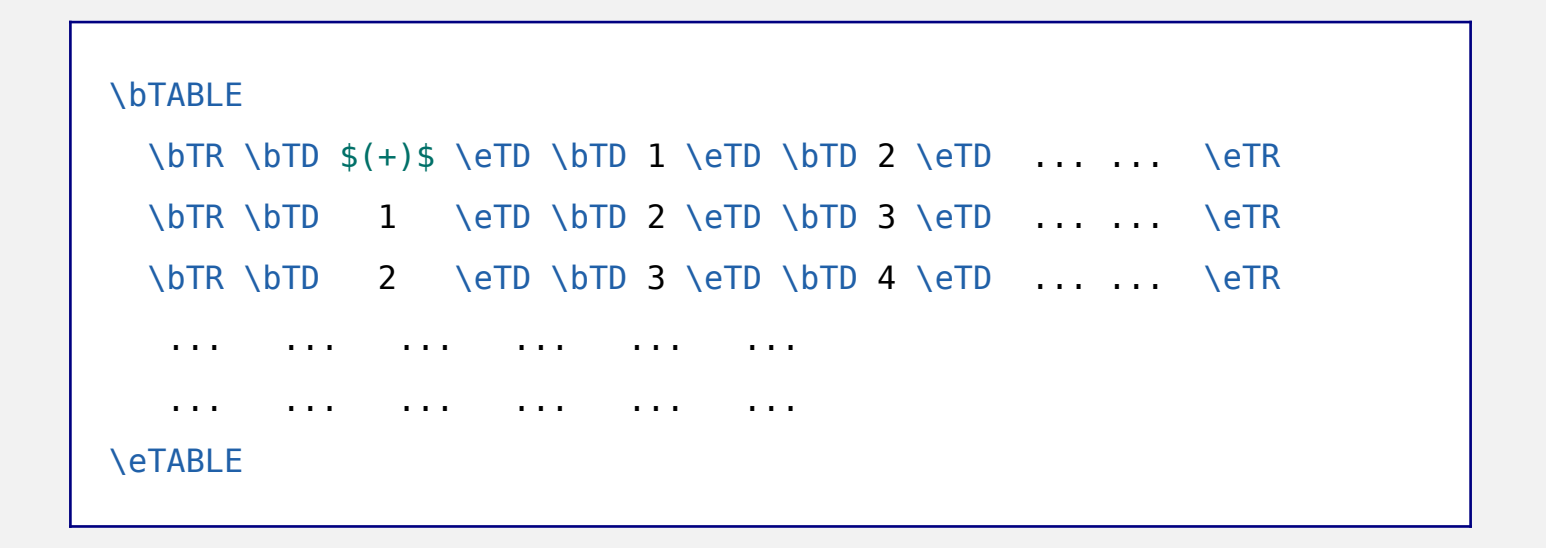

THE THE THE THE THE THE THE TI

## Write a simple loop

```
start_table
  start_table_row
    table_element("(+)")
      for y in [1..6] do
        table_element(y)
  stop_table_row
 for x in [1..6] do
    start_table_row
      table element(x)for y in [1..6] do
        table element(x+y)end
    stop table row
 end
stop_table
```
## Simple loops can be difficult in TeX

```
\bTABLE
\bTR
 \b{D \t$(+)}$ \eTD
  \dorecurse{6}
   {\bTD \recurselevel \eTD}
  \eTR
\dorecurse{6}
{\bTR
     \bTD \recurselevel \eTD
     \edef\firstrecurselevel{\recurselevel}
  \dorecurse{6}
    {\bTD \the\numexpr\firstrecurselevel+\recurselevel \eTD}
 \eTR}
\eTABLE
```
THE THE THE THE THE THE III

## Expansion, expansion, expansion

## Sprinkle \expandafter according to taste

```
\bTABLE
\bTR
 \b{D \t$(+)}$ \eTD
 \dorecurse{6}
   {\expandafter \bTD \recurselevel \eTD}
 \eTR
\dorecurse{6}
{\bTR
     \edef\firstrecurselevel{\recurselevel}
     \expandafter\bTD \recurselevel \eTD
 \dorecurse{6}
    {\expandafter\bTD
       \the\numexpr\firstrecurselevel+\recurselevel\relax
     \eTD}
  \eTR}
```
## ConTeXt Lua Document — cld files

```
context.bTABLE()
context.bTR()
  context.bTD(); context("\$(+)\$"); context.eTD();
  for y = 1, 6 do
    context.bTD(); context(y); context.eTD();
  end
context.eTR()
for x = 1, 6 do
  context.bTR()
    context.bTD(); context(x); context.eTD() ;
    for y = 1, 6 do
      context.bTD(); context(x+y); context.eTD() ;
    end
  context.eTR()
end
context.eTABLE()
```
## Metapost : Labels in loops

Draw a grid of points with labels

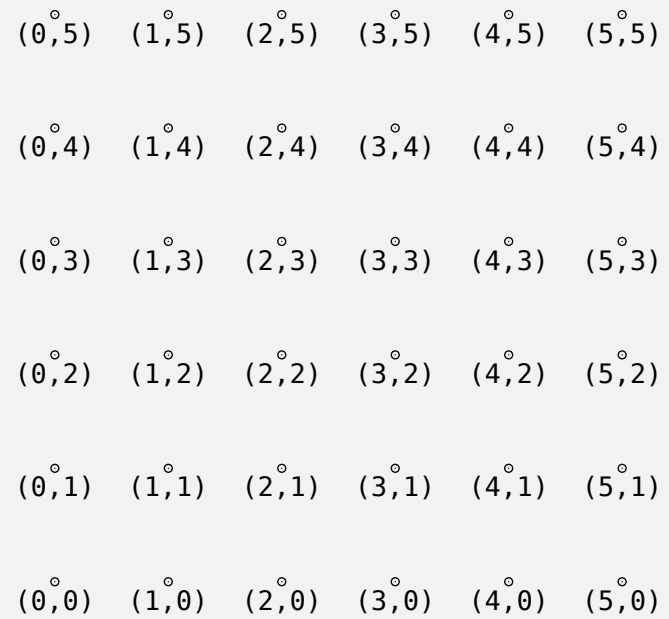

IHT IHT IHT IHT IHT IHT III

## Labels in loops — luaTeX to the rescue

```
\startluacode
```

```
context.startMPcode()
context("numeric u ; u = 2cm ;")for x = 0.5 do
  for y = 0,5 do
    context("drawdot(" .. x .. "*u," ..
                              y . "*u); \n") ;
    context("label.bot(" ..
             "btex (" x , " , " , " , " , ' ' ) etc\binom{n}{1} ... X ... \binom{n}{1} ... Y ... \binom{n}{1} ... \binom{n}{1}end
```
end

```
context.stopMPcode()
```
\stopluacode

THI THE THE THE THE THE THE

You can do everything in TeX. After all, TeX is a Turing machine ... and programming in TeX is as convenient as programming a Turing machine.

Reinhard Kotucha on texhax, quoting Klaus Lagally

THE THE THE THE THE THE TILL

You can do everything in TeX. After all, TeX is a Turing machine ... and programming in TeX is as convenient as programming a Turing machine.

Reinhard Kotucha on texhax, quoting Klaus Lagally

## luaTeX is changing this!

THE THE THE THE THE THE III